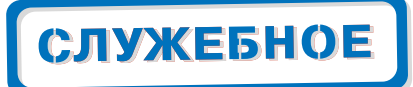

# **Видеокоммутатор**

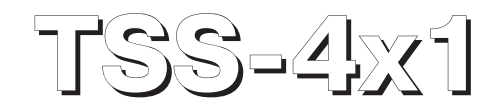

# **Паспорт**

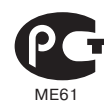

**Компания «Семь Печатей ТСС»** 117216, Россия, г. Москва, Феодосийская ул., д.1; тел. (факс): (095) 713-9614, 713-9613, 713-9612, 713-9611, 713-0418; E-mail: info@sevenseals.ru; Web-page: www.sevenseals.ru

 $\equiv$ 

# Содержание

<span id="page-1-0"></span>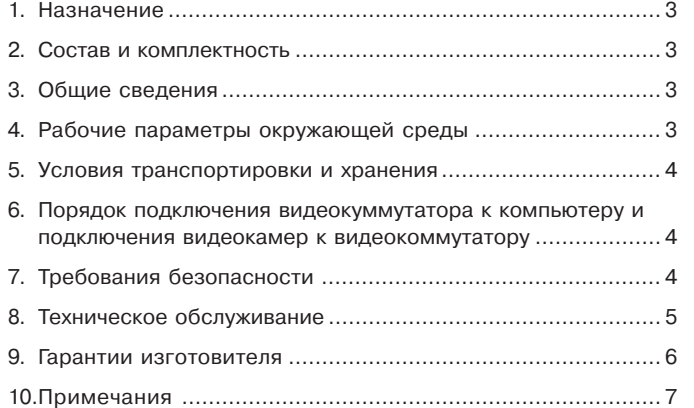

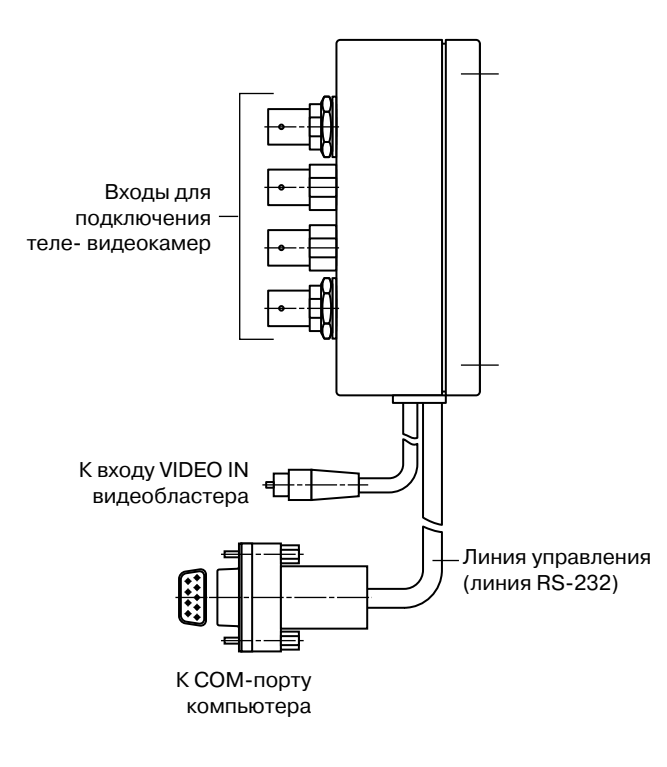

# 10. Примечания

67

# <span id="page-2-0"></span>**9. Гарантии изготовителя**

- 1. Изготовитель данного изделия (видеокоммутатора **TSS4x1**) гаранти рует исправную работу и соответствие характеристик изделия заяв ленным, при условии соблюдения потребителем правил его эксплуата ции, монтажа, подключения, транспортировки и хранения.
- 2. Гарантийный срок для данного изделия составляет 12 месяцев со дня продажи, указанного в паспорте.
- 3. В случае отсутствия в паспорте отметки о дате продажи изделия, га рантийный срок исчисляется со дня его изготовления.
- 4. В случае выхода данного изделия из строя по вине изготовителя во время действия гарантийного срока, он заменяется или ремонтирует ся за счет изготовителя (при условии соблюдения потребителем, до момента обнаружения неисправности, правил его эксплуатации, мон тажа, подключения, транспортировки и хранения).

#### **ПРИМЕЧАНИЕ:**

*Гарантия не распространяется на изделия, имеющие механические по вреждения, следы самостоятельного ремонта и модификации.*

Зав. №: \_\_\_\_\_\_\_\_\_\_\_\_\_\_\_\_\_\_\_\_\_\_\_\_\_\_\_\_\_\_\_\_\_\_\_\_\_\_\_\_\_\_\_\_\_\_\_

Дата изготовления:

Дата продажи изготовителем:

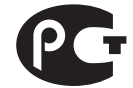

Сертификат: POCC RU.ME61.B00867 (№ 4185798).

Адрес предприятия-изготовителя:

Компания «Семь Печатей ТСС» 117216, Россия, г. Москва, Феодосийская ул., д.1, тел. (факс): (095) 713-9614, 713-9613, 713-9612, 713-9611, 713-0418; E-mail: info@sevenseals.ru; Web-Page: http://www.sevenseals.ru

### **1. Назначение**

Видеокоммутатор **TSS4x1** предназначен для переключения видеосигна лов телекамер в системах компьютерного наблюдения, контроля доступа и других системах марки TSS.

#### **2. Состав и комплектность**

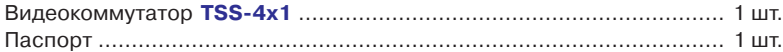

# **3. Общие сведения**

С помощью видеокоммутатора может осуществляться переключение ви деосигналов от четырех теле-видеокамер. Видеокоммутатор имеет четыре независимых видеовхода и один видеовыход (см. [рис](#page-1-0). 1). Единовре менно на выходе видеокоммутатора можно получать видеосигнал только от одной из телекамер. Управление переключением видеосигналов осуще ствляется по специальной линии (**RS232**), подключаемой к стандартному последовательному порту компьютера (**COM-порту**). Управление алгоритмами, задание режимов и порядка переключения видеосигналов от теле камер осуществляется с помощью программного обеспечения, установ ленного на компьютере, к которому подключен видеокоммутатор.

Для записи и получения видеоизображения от нужной телекамеры на эк ране компьютера, в компьютер необходимо установить специальный адап тер видеокамер с одним видеовходом (видеобластер).

Максимальное разрешение (в пикселах) и частота захвата кадров видео изображения определяется возможностями программного обеспечения и используемого видеобластера.

Электропитание видекоммутатора осуществляется от блока питания ком пьютера, по линии управления **RS232**.

# **4. Рабочие параметры окружающей среды**

Видеокоммутатор должен функционировать только в сухих и защищенных от внешних климатических воздействий помещениях при:

- температуре окружающего воздуха от +5° С до +45° С;
- атмосферном давлении от 630 до 800 мм рт. столба;
- относительной влажности воздуха до 98 % (без конденсации).

Категорически запрещается эксплуатация видеокоммутатора в помеще ниях с повышенной опасностью, в которых присутствует хотя бы один из следующих факторов:

- химически активная среда (постоянно или длительно присутствуют пары кислот, щелочей или других агрессивных соединений);
- токопроводящая пыль;

<span id="page-3-0"></span> токопроводящие полы (металлические, земляные, железобетонные, кирпичные и т.п.) без изоляционного покрытия.

Запрещается установка видеокоммутатора в шкафах, закрытых нишах и в других местах с затрудненным воздухообменом.

#### **5. Условия транспортировки и хранения**

- Температура окружающего воздуха от 35° С до +50° С;
- Атмосферное давление от 630 до 800 мм рт. столба;
- Относительная влажность воздуха до 98 % (без конденсации).

При хранении и транспортировке не допускается попадание воды, снега, пыли и посторонних предметов внутрь корпуса видеокоммутатора. После пребывания видеокоммутатора в условиях низкой температуры или повы шенной влажности, необходимо перед подключением видеокоммутатора к компьютеру, выдержать его в сухом помещении при температуре +20° С в течение 30 минут.

#### **6. Порядок подключения видеокуммутатора к компьютеру и подключения видеокамер к видеокоммутатору**

- 1. Выключите компьютер;
- 2. Подключите видеовыход (см. [рис](#page-1-0). 1) видеокоммутатора к соответству ющему входу видеобластера (ко входу Video In);
- 3. Подключите разъем линии управления (линии RS-232) видеокоммутатора к разъему СОМ-порта компьютера;
- 4. Подключите к видеовходам коммутатора кабели, идущие от теле ви деокамер.

# **7. Требования безопасности**

- 1. Во избежание несчастных случаев и выхода видеокоммутатора из строя ремонт и замена элементов на плате видеокоммутатора должны осуще ствляться только специалистами, уполномоченными изготовителем данного видеокоммутатора.
- 2. Запрещается подключение теле видеокамер к видеокоммутатору если во время их подключения видеокоммутатор подключен к работающему компьютеру.
- 3. Запрещается эксплуатация видеокоммутатора и подключение теле видеокамер к видеокоммутатору при снятой крышке корпуса видео коммутатора.
- 4. Подключение видеокоммутатора к компьютеру необходимо осуществ лять только после выключения компьютера.

# **8. Техническое обслуживание**

Видеокоммутатор является высоконадежным и в то же время достаточно сложным электронным устройством, требующим в случае появления неис правности или замены элементов, вмешательства специалиста опреде ленной квалификации. Постоянное техническое обслуживание видеоком мутатора потребителем сводится только к отслеживанию его исправности.

#### **В случае выявления неисправности видеокоммутатора:**

- 1. Немедленно выключите компьютер, к которому подключен видеоком мутатор;
- 2. Отключите питание теле- видеокамер, подключенных к видеокоммутатору, и отключите их от видеокоммутатора;
- 3. Вызовите специалиста, уполномоченного компанией-производителем для ремонта и замены элементов видеокоммутатора.